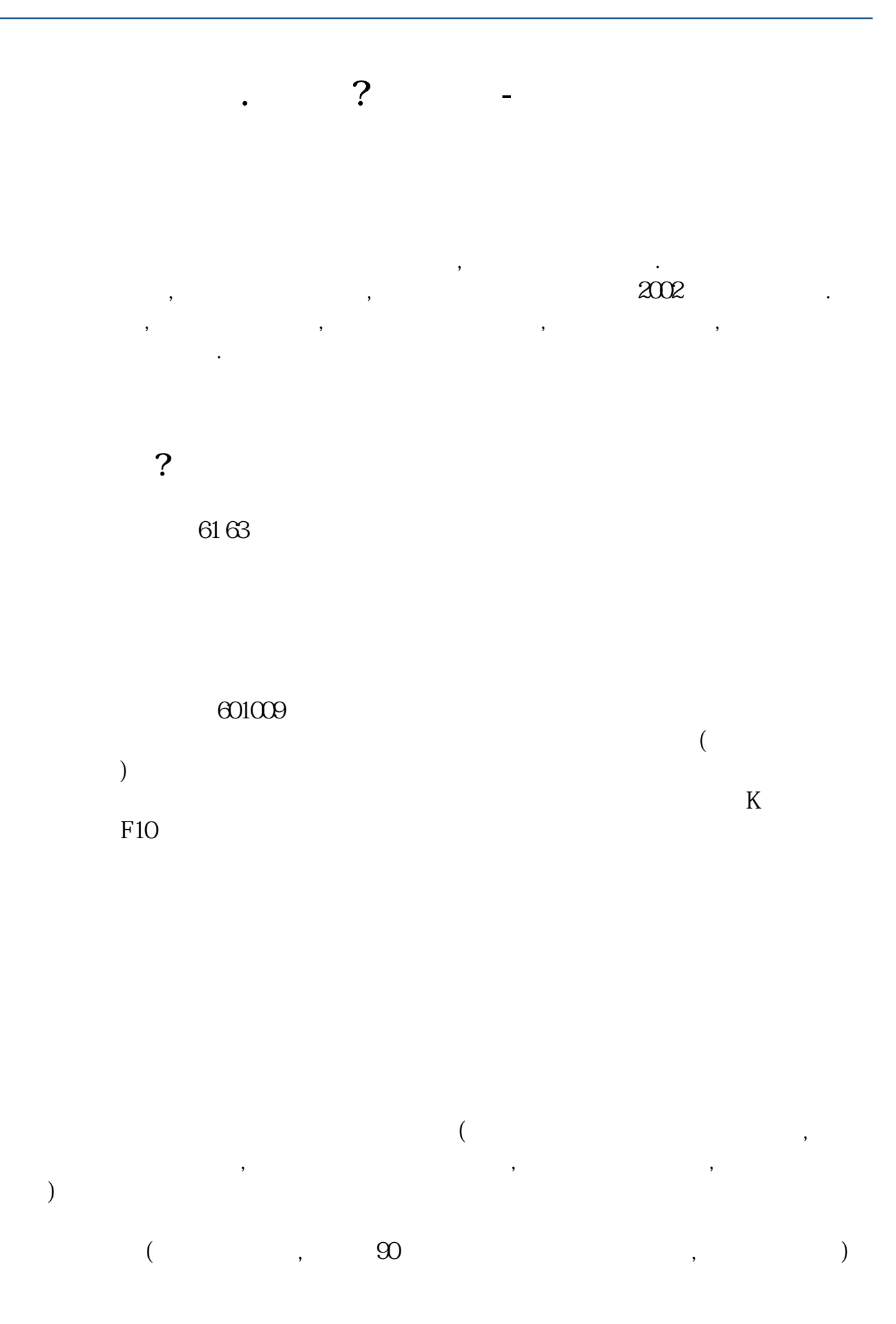

→ 获取证券帐户卡. 这样你就可以开始炒股生涯啦..这里我推荐一个炒股软件给你 , where the control of the control of the control of the control of the control of the control of the control of

## excel

 $K$ 

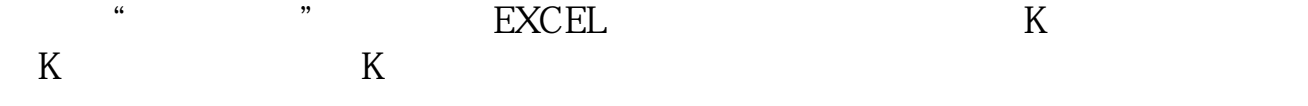

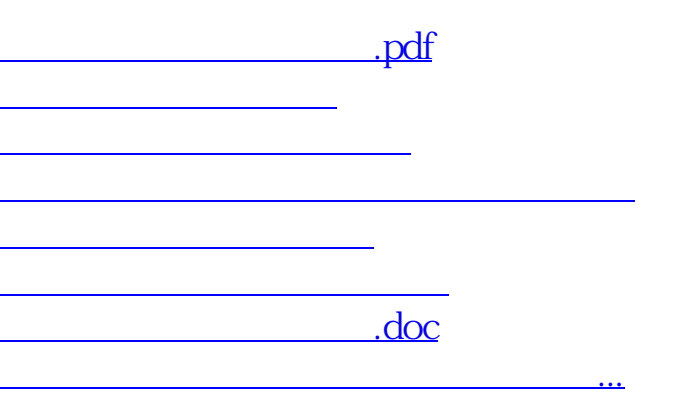

<https://www.gupiaozhishiba.com/subject/12621559.html>